## **DAFTAR ISI**

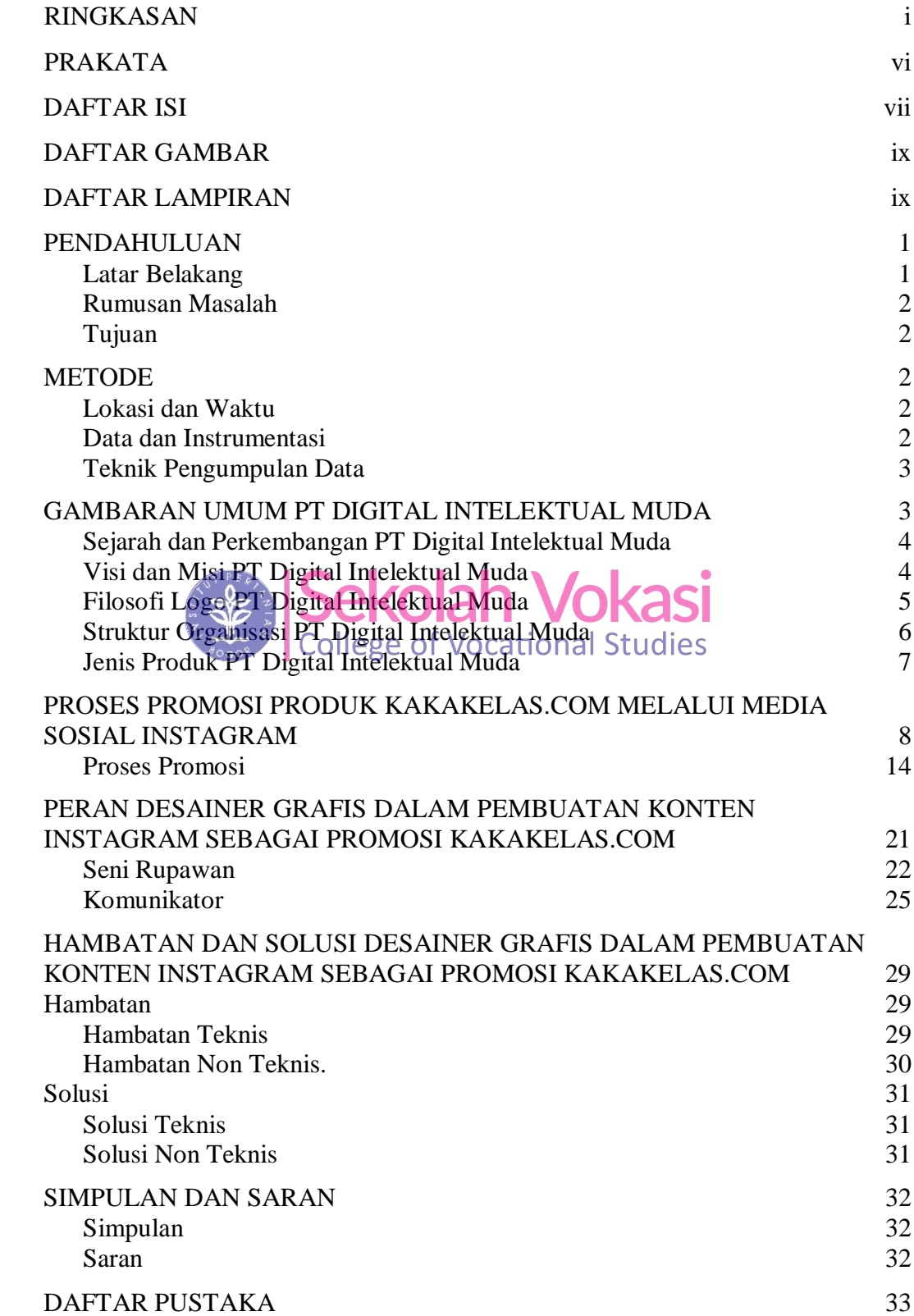

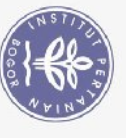

C Hak cipta milik IPB (Institut Pertanian Bogor)

Bogor Agricultural University

## **LAMPIRAN RIWAYAT HIDUP**

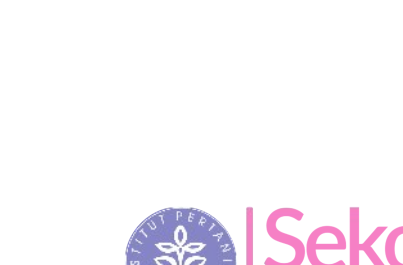

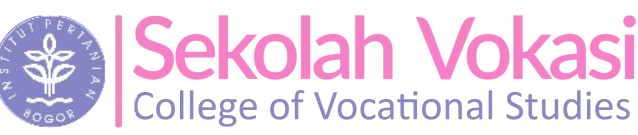

35

38

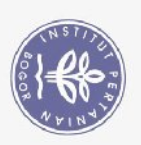

1. Dilarang mengutip sebagian atau seluruh karya tulis ini tanpa mencantumkan dan menyebutkan sumben

Bogor Agricultural University

Hak Cipta Dilindungi Undang-Undang

C Hak cipta milik IPB (Institut Pertanian Bogor)

2. Dilarang mengumumkan dan memperbanyak sebagian atau seluruh karya tulis ini dalam bentuk apapun tanpa izin IPB a. Pengutipan hanya untuk kepentingan pendidikan, penelitian, penulisan karya ilmiah, penyusunan laporan, penulisan kritik atau tinjauan suatu masalah.<br>b. Pengutipan tidak merugikan kepentingan yang wajar IPB.

## **DAFTAR GAMBAR**

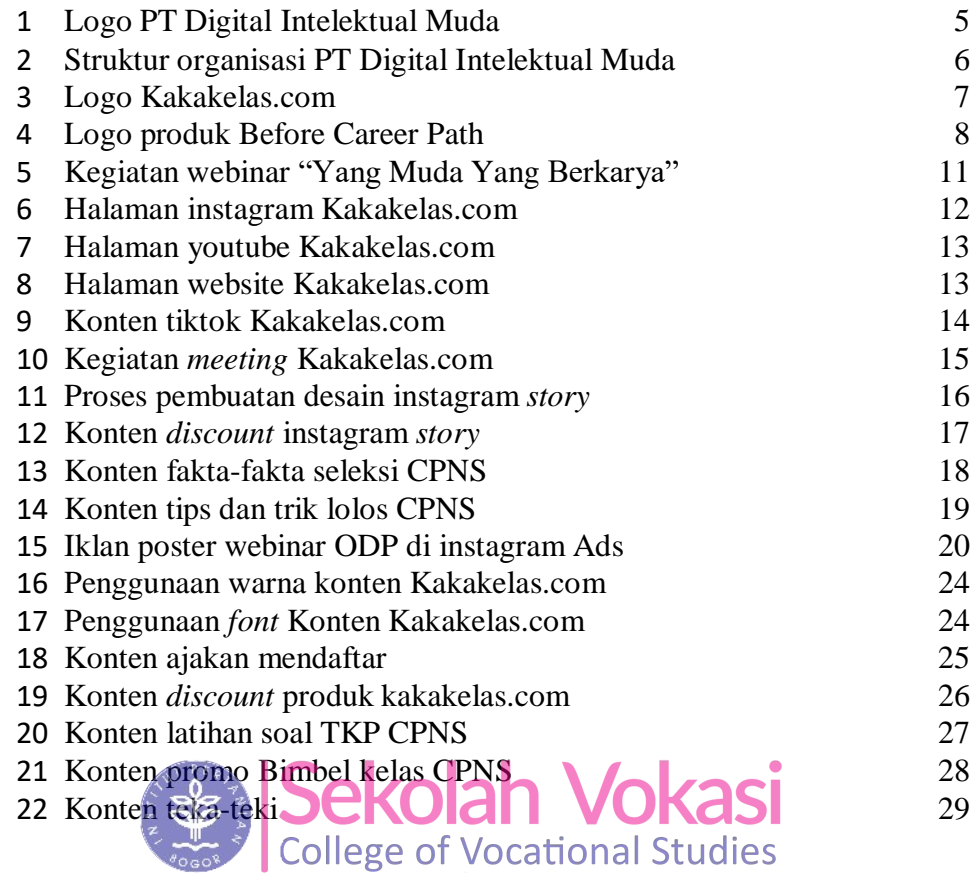

## **DAFTAR LAMPIRAN**

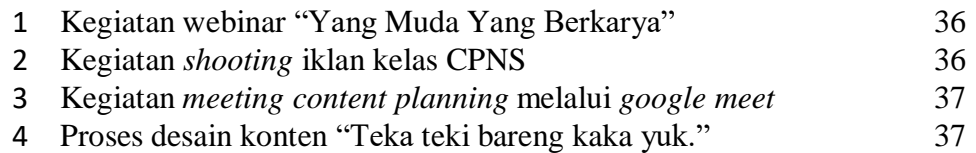

C Hak cipta milik IPB (Institut Pertanian Bogor)

Bogor Agricultural University

Hak Cipta Dilindungi Undang-Undang<br>a. Pengutipan hanya untuk kepentingan pendidikan, penelitian, penulisan karya ilmiah, penyusunan laporan, penulisan kritik atau tinjauan suatu masalah.<br>a. Pengutipan hanya untuk kepenting